# LE SOURCING

COMMENCEZ EN 7 POINTS ESSENTIELS

## UN ART À HAUTE VALEUR AJOUTEE MCours.com

#### **Qu'est-ce que le sourcing ?**

La chasse de tête démocratisée grâce aux réseaux sociaux. **0 3**

#### **La logique de recherche**

Maîtriser les mécanismes pour avoir un avantage concurrentiel sur les autres recruteurs.

#### **Gérer la synonymie**

**0 5**

sourceur. **0 7**

**0 9**

**1 2**

La vraie valeur ajoutée du sourcing et du

#### **La recherche universelle**

La méthode pour sortir la tête du guidon et structurer sa pensée.

#### **Les trois booléens**

Découvrir les opérateurs booléens indispensables

#### **Traduire le tableau**

**1 8** Du tableau à une requête concrète.

#### **La recherche sur LinkedIn**

**2 0** Comment utiliser les lignes de recherche ?

# QU'EST-CE QUE LE SOURCING?

#### LA CHASSE DE TÊTE DÉMOCRATISÉE

Le sourcing dans notre définition concerne **tout acte de recherche et d'approche de personnes dans un objectif de recrutement**. Dans ce cadre, le sourcing ne concerne pas la mise en ligne d'annonces par exemple ou toute autre forme passive de recrutement.

L'idée est en effet de ne plus subir son recrutement, en faisant de la phase en amont de l'entretien une phase véritablement active.

C'est pourquoi le sourcing est devenu depuis plusieurs années un élément stratégique pour les entreprises qui investissent de plus en plus dans cette dimension avec notamment la création de postes spécifiques en sourcing. En effet, **un excellent sourcing en amont est la garantie d'entretiens réussis en aval.**

Des entreprises comme Amazon, Google ou L'Oréal créent de véritables départements sourcing alors que dans le même temps ils reçoivent spontanément des centaines de milliers de CVs. Pourquoi ? Parce qu'**on ne peut pas maîtriser la nature du flux entrant spontanément**. C'est ainsi que l'Oréal se retrouve submergé de candidatures pour des postes relatifs au marketing ou aux achats. Or, L'Oréal a évidemment également d'autres besoins de recrutement et peut même parfois peiner sur certains postes. Malgré l'afflux massif de CV.

Le sourcing est crucial pour toutes les entreprises. **La faculté d'aller repérer et approcher les talents dont on a besoin n'est pas un luxe mais une nécessité.** Les entreprises choisissent des stratégies différentes selon leurs besoins : embaucher des compétences en sourcing, faire monter en compétences leurs équipes recrutement ou faire appel à un cabinet de recrutement.

Alors par où commencer quand on démarre ?

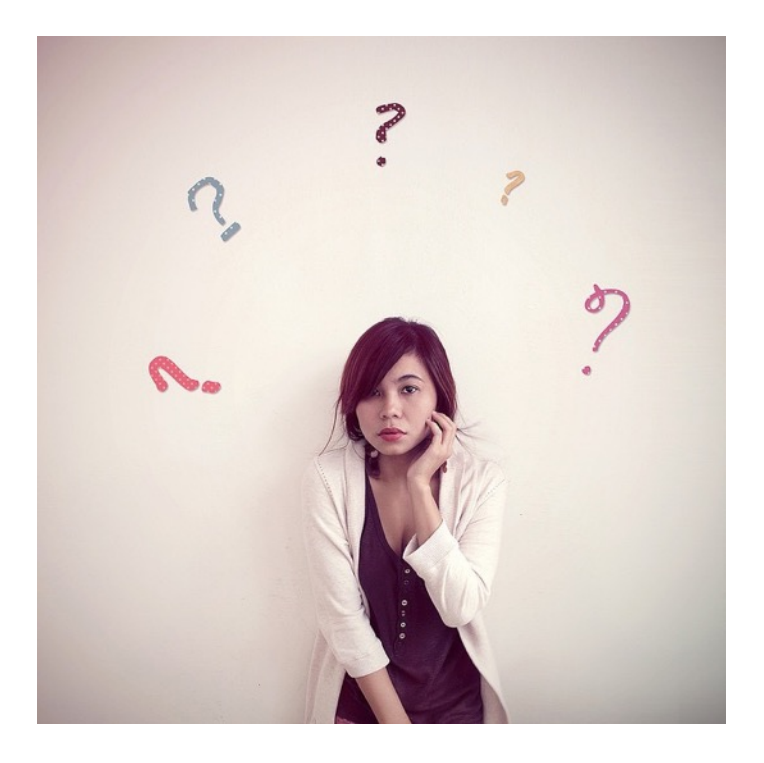

### « U N EXCELLENT SOURCING E N AMONT GARANTIT LA QUALITÉ DES ENTRETIENS EN AVAL »

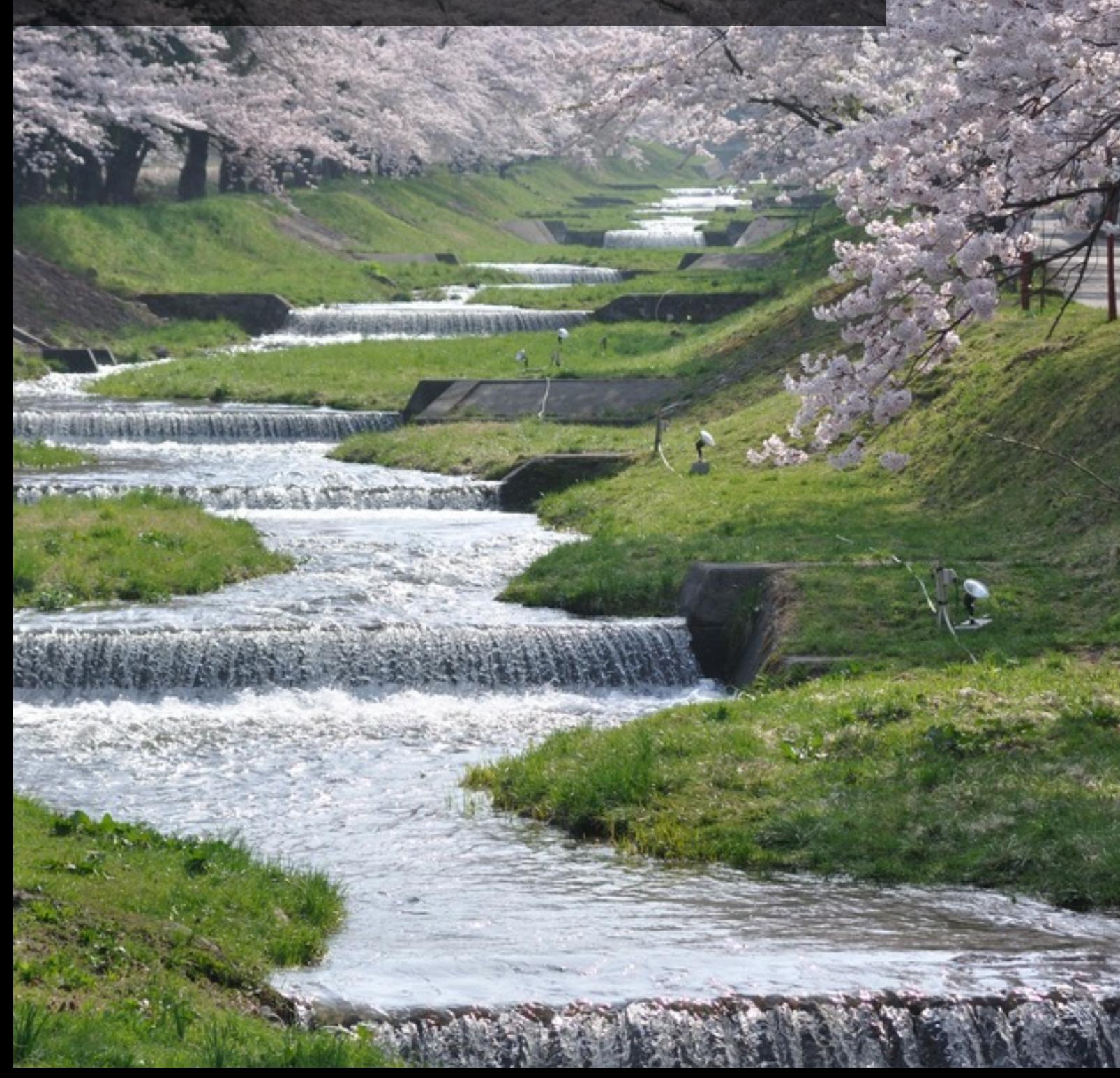

# LA LOGIOUE D **RECHERCHE**

#### UN AVANTAGE SUR LES AUTRES RECRUTEUR

On peut résumer la difficulté du sourceur par la phrase suivante. **Toute requête élimine des profils que vous auriez aimé voir et inclut des profils que vous ne souhaitiez pas voir.**  En d'autres termes : une requête de sourcing génère toujours des faux positifs et des faux négatifs. Et il est impossible de faire autrement.

Le sourceur est un détective. Tout son talent consiste à se mettre à la place des profils qu'il cherche afin de savoir quels mots-clés ils ont en commun. C'est ici qu'intervient, entre autres, la dimension de synonymie.

Rappelez-vous que sur les réseaux sociaux comme sur les CV collectés, les personnes utilisent souvent des mots-clés différents pour exprimer la même chose.

Un exemple concret est le terme « business developer » qui peut s'appeler « commercial » dans d'autres entreprises qui vous intéressent ou « responsable partenariats » dans d'autres. Une bonne recherche est une recherche capable de couvrir cette dimension.

Mais il s'agit également d'aller au-delà de l'évidence. Nous l'avons dit : **le but d'un sourceur est d'identifier les mots-clés communs aux profils adéquats.** Et parfois ces mots-clés ne sont pas accessibles sans un travail d'enquête.

Par exemple, si vous cherchez des profils d'actuaires,

le mot-clé « actuaire » n'est paradoxalement pas le mot le plus pertinent ! Car beaucoup d'actuaires n'écrivent pas « actuaire » sur leur profil mais des termes bien plus génériques comme « chef de projet » ou « responsable marketing ».

Il se trouve qu'il n'existe que très peu de formation à l'actuariat et que donc l'immense majorité des actuaires viennent des 5 mêmes écoles. Ce qui veut dire qu'utiliser une combinaison de ces 5 écoles comme mots-clés permettra d'obtenir plus de résultats que de simplement utiliser le mot-clé « actuaire ».

Sans compter que **se limiter au mot-clé trivial vous met en hyper-concurrence avec tous les autres recruteurs** qui se contenteront également d'écrire « actuaires » et tomberont sur les mêmes profils que vous (et que tout le monde).

Le sourcing est un métier où la réflexion a toute sa place et sur le long terme, la différence entre recruteurs peut devenir énorme. Le recruteur basique contactera toujours les mêmes profils et n'ira pas explorer les profils non touchés qui sont aussi compétents mais n'ont pas mis les mots-clés habituels ou évidents et sont exclus des recherches.

« U N E REQUÊTE ÉLIMINE TOUJOURS DES BONS PROFILS ET INCLUT DES MAUVAIS PROFILS . »

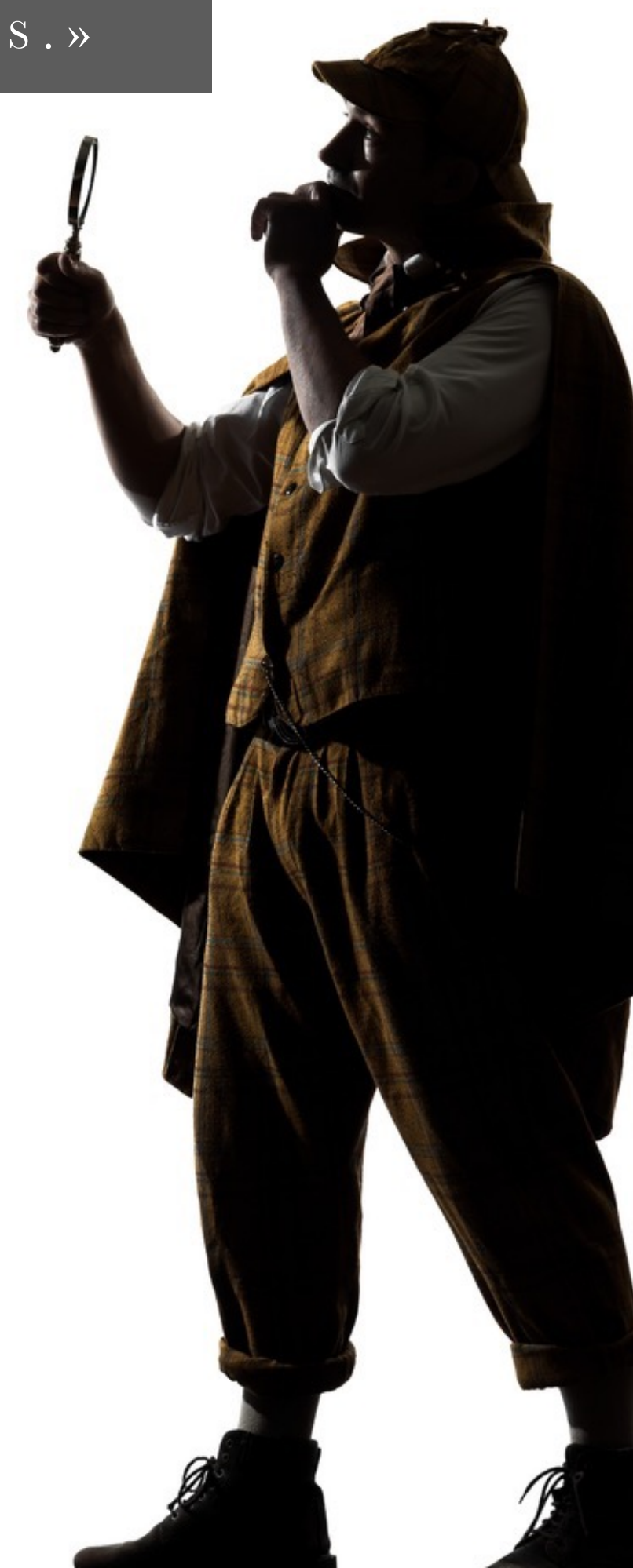

# GÉRER LA SYNONYMI

#### LA VRAIE VALEUR AJOUTÉE DU SOURCING

Nous l'avons dit : les synonymes sont un vrai enjeu de valeur ajoutée pour le sourceur. Ne pas y réfléchir c'est se priver d'une quantité énorme de profils et de se concentrer sur les mêmes que la plupart des autres recruteurs.

Il ne faut pas oublier que sur les réseaux sociaux, les profils sont remplis par les individus, de manière entièrement libre. Le même poste peut donc être écrit de manière radicalement différente.

Le recruteur devient par exemple RH, HR, chasseur de têtes, headhunter, consultant, partenaire RH, RRH, chargé de recrutement, responsable RH, etc.

Sans compter les fautes d'orthographe !

N'oubliez jamais qu'un moteur de recherche ne comprend que ce que vous lui dites de manière totalement explicite. Quand vous écrivez « directeur » vous savez pertinemment que vous voulez aussi obtenir les profils avec l'intitulé « directrice ». Mais le moteur ne parle pas français. Pour lui « directeur » et « directrice » sont deux suites de lettres qui n'ont rien à voir l'une avec l'autre. Il vous faut donc lui demander **explicitement** de vous retourner les profils « directeur » et les profils « directrice ».

On ne peut pas couvrir l'intégralité des variations possibles. Elles dépendent des secteurs, des jargons. Seule la pratique vous permettra de vous faire la main. En revanche, certains mécanismes de synonymie sont récurrents. Voici un tableau vous récapitulant les plus fréquents.

*Les synonymies les plus fréquentes*

**Equivalents** développeur; programmeur; codeur

> Anglais developer; coder

> > Abréviations dev

Graphie différente dvppeur

Expertises équivalentes PHP; Javascript; Notepad

> Genre développeuse

**Fautes** dévelloppeur; dévelopeur

« L A MACHINE N E PARLE PAS FRANÇAIS , POUR ELLE TOUS LES MOTS SONT DE SIMPLES SUITES DE LETTRES»

## LA RECHERCHE NIVERSELL A MÉTHODE POUR STRUCTURER SA PEN

Démarrer votre aventure du sourcing passera par un minimum de méthodologie. Ici nous vous proposons une méthode éprouvée pour construire vos recherches en séparant les mots-clés les plus pertinents et en approfondissant la recherche d'équivalents. **C'est ce que nous avons appelé la recherche universelle.**

La recherche universelle s'appuie sur un tableau qui va décomposer les mots-clés fondamentaux pour faire ce travail de synonymes. Votre premier travail consistera donc à identifier les mots-clés les plus pertinents dans votre annonce ou quand vous vous entretenez avec l'opérationnel. Ayez votre grille de prête !

Par exemple si vous recherchez un développeur java qui maitrise indesign et qui habite à Lyon, en vous appuyant sur le tableau de la recherche universelle, vous aurez le résultat suivant :

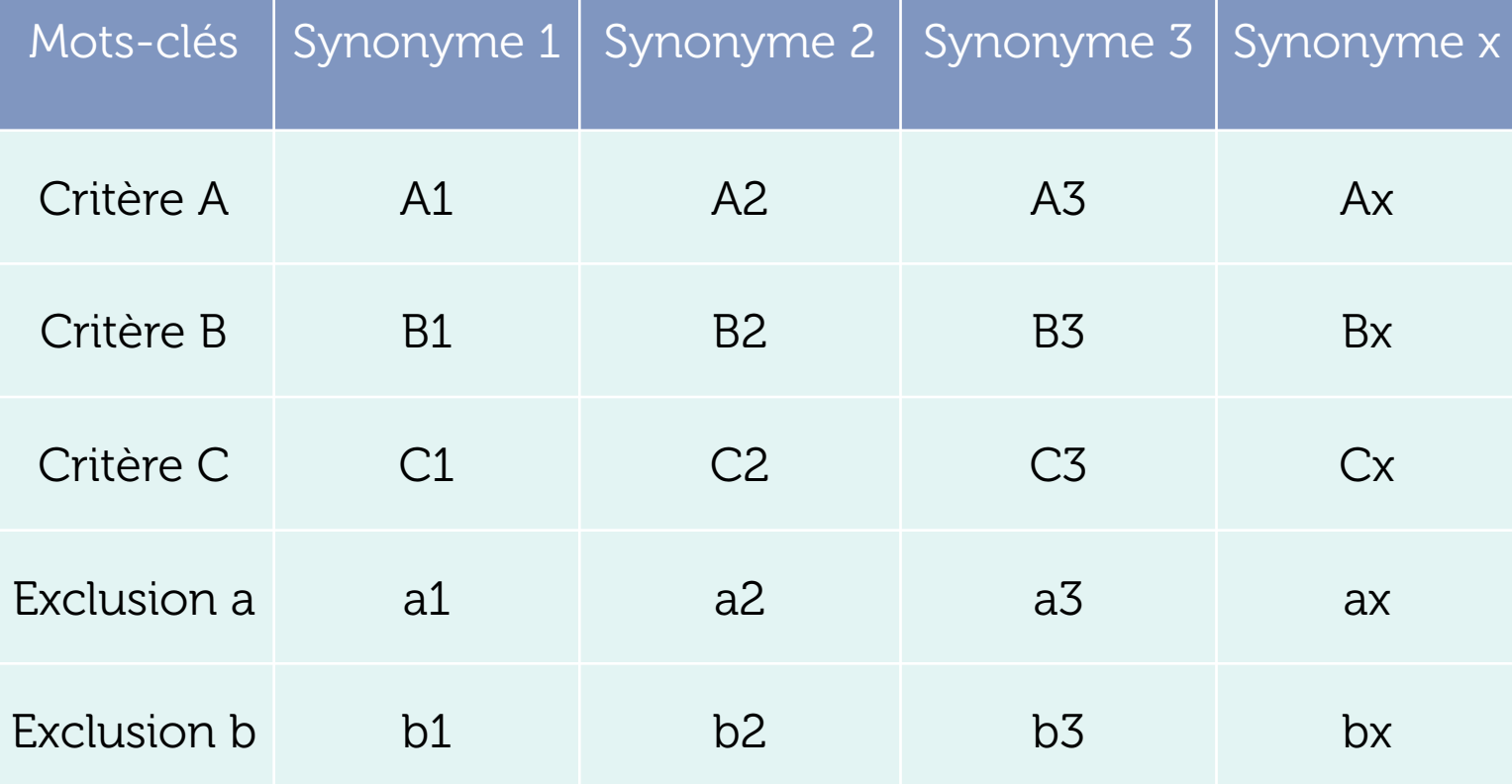

# LA RECHERCHE **TVERSELL**

MÉTHODE POUR STRUCTURER SA

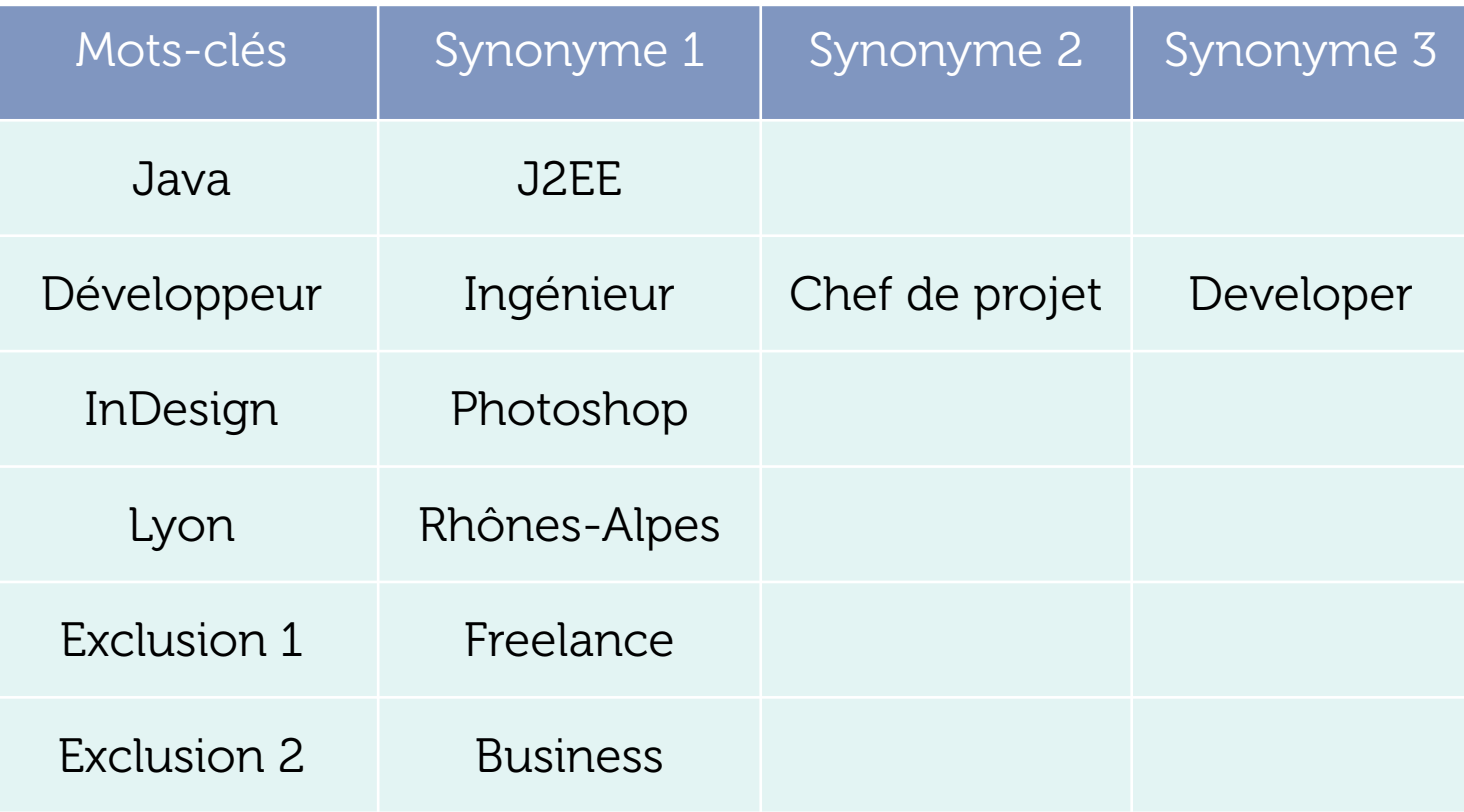

Ce tableau se lit de la manière suivante :

« Je veux tous les profils qui **contiennent** le mot clé **Java** (ou J2EE) **ainsi** que le mot **Développeur**  (ou Ingénieur ou Chef de projet) **ainsi que** le motclé **InDesign** (ou Photoshop) **ainsi** que le mot-clé **Lyon** (ou Rhônes-Alpes) et qui **ne contiennent ni**  le mot-clé **Freelance ni** le mot-clé **Business** .»

Et ce tableau se traduit également de manière automatique en requête booléenne, le nerf de la

guerre du sourceur. Nous verrons comment une fois que nous aurons vu ce qu'est une requête booléenne.

« L A RECHERCHE UNIVERSELLE PERMET DE STRUCTURER SA PENSÉE AFIN DE LA TRADUIRE RIGOUREUSEMENT DANS U N LANGAGE MACHINE. »

**ALL** 

## LES 3 BOOLEENS DÉCOUVRIR LES OPÉRATEURS BOOL

Une fois que vous avez compris la place des synonymes dans vos mots-clés et que vous avez utilisé la méthode de la recherche universelle, **vous avez besoin des opérateurs booléens basiques pour construire vos lignes de recherche.** 

Le langage booléen permet de construire des requêtes dans une base de données. Et les opérateurs booléens sont les mots de ce langage. Là où cela devient intéressant c'est que les opérateurs booléens sont **universels et communs à toutes**  les bases de données. Ce qui signifie que vous pouvez les utiliser quasiment partout où vous avez une barre de recherche : Google, LinkedIn, Viadeo, Monster, votre ATS, etc.

Les trois opérateurs booléens basiques sont : AND, OR et NOT.

**LES OPERATEURS BOOLEENS** 

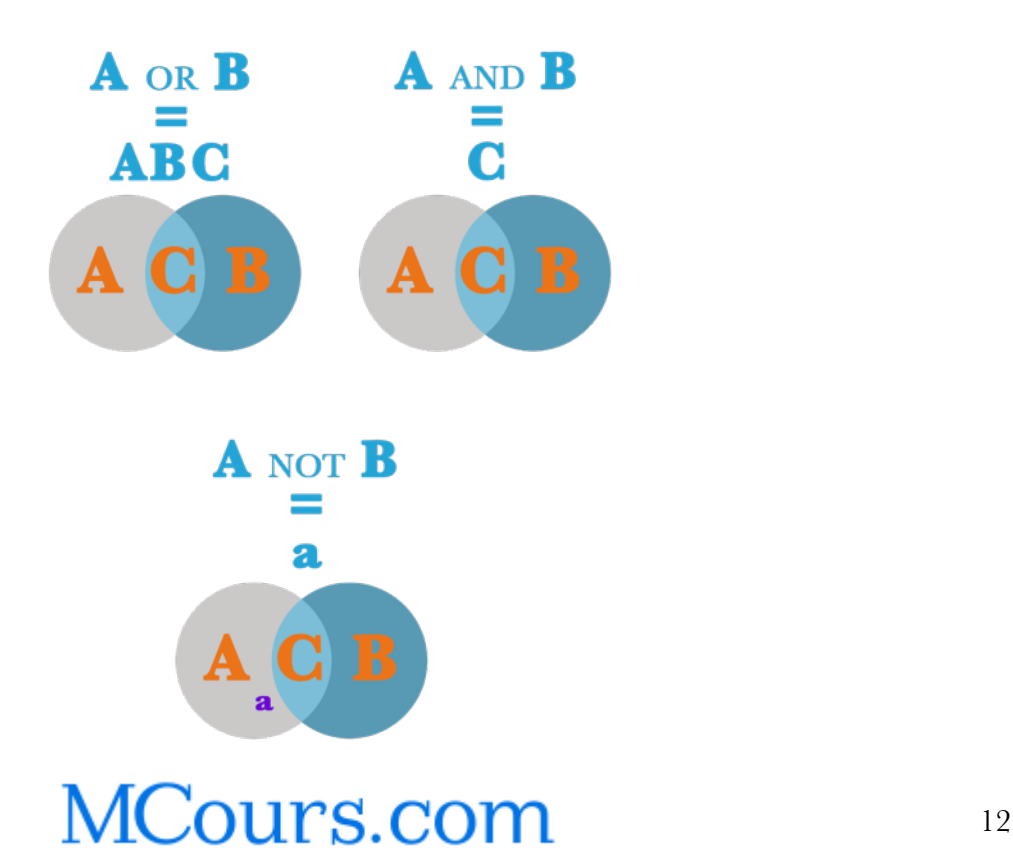

### L'opérateur AND

Il s'agit de l'opérateur qui permet de chercher un mot-clé **et à la fois** un autre. Par exemple, ingénieur AND paris veut dire : « je veux tous les résultats qui **contiennent** le mot-clé ingénieur **et à la fois** le mot-clé paris ».

Dans la plupart des moteurs de recherche, il s'exprime **implicitement.** C'est en fait l'espace qui tient lieu d'opérateur AND.

Par exemple, si vous tapez dans Google *ingénieur paris* vous allez bien obtenir les pages qui contiennent le mot ingénieur **et à la fois** le mot paris.

Vous utilisez donc déjà quotidiennement l'opérateur AND sans vous en rendre compte. C'est un opérateur restrictif. C'est-à-dire que **chaque fois que vous rajoutez un AND, le nombre de résultats diminue systématiquement.** Par exemple, taper simplement le mot ingénieur dans Google vous aurait renvoyé bien plus de résultats.

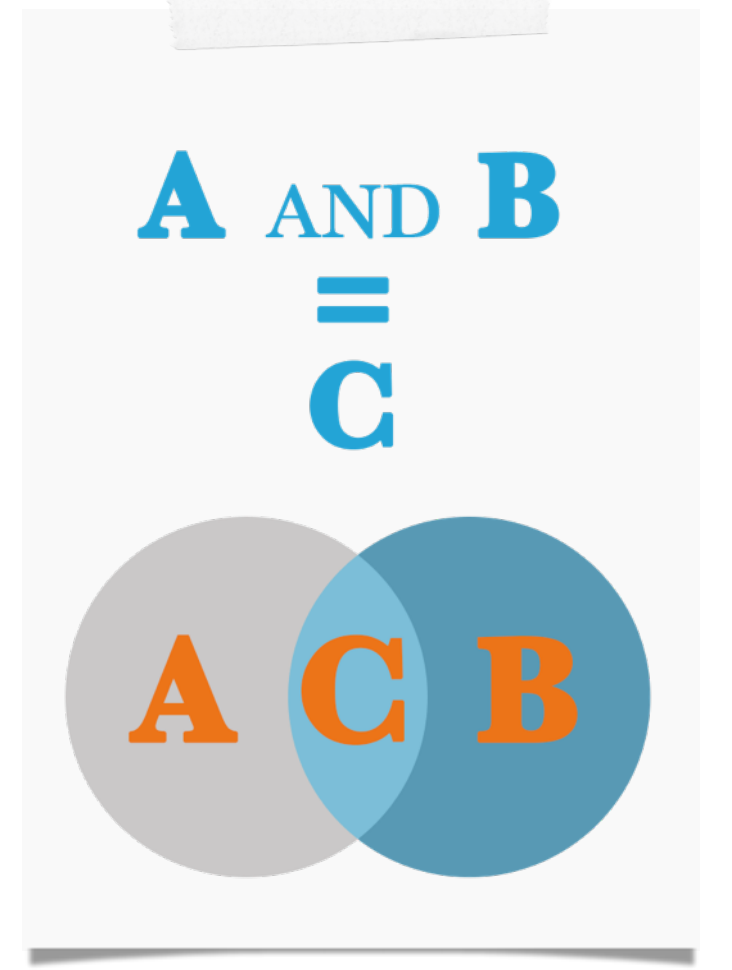

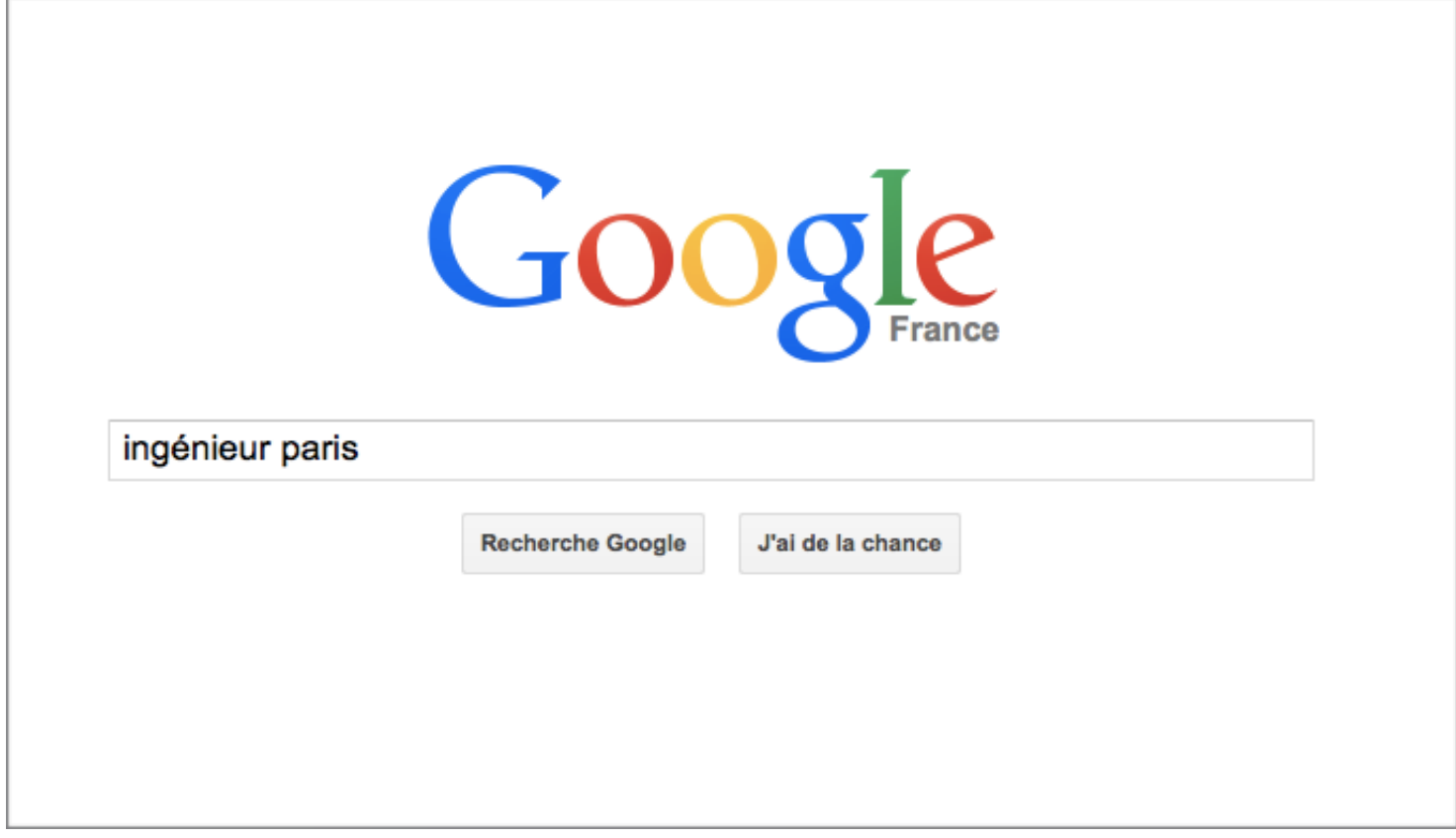

### L'opérateur OR

Il s'agit de l'opérateur qui permet de chercher un résultat contenant **soit** un mot-clé **soit** un autre **soit les deux à la fois.** Par exemple, ingénieur OR développeur veut dire : « je veux tous les résultats qui **contiennent soit** le mot ingénieur, **soit** le mot développeur, **soit** les deux mots **à la fois.** »

Dans la plupart des moteurs de recherche il s'exprime explicitement. **Il faut écrire OR en lettres capitales, précédé et suivi par un espace.** 

Par exemple, si vous tapez dans Google : *ingénieur OR développeur,* vous allez obtenir les pages qui contiennent le mot ingénieur, les pages qui contiennent le mot développeur et les pages qui contiennent les deux mots à la fois.

C'est un opérateur additif. C'est-à-dire que **chaque fois que vous rajoutez un OR, le nombre de résultats augmente systématiquement.** 

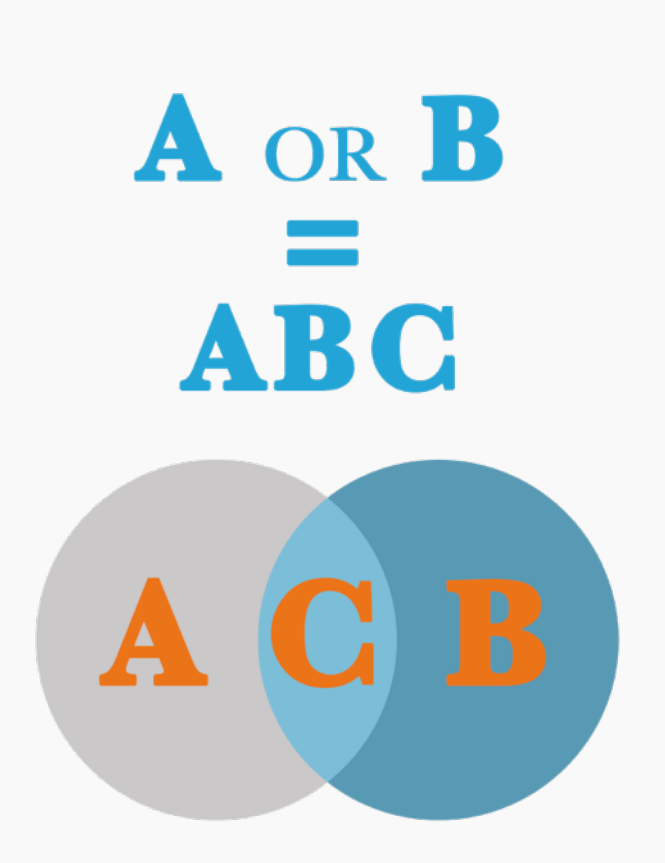

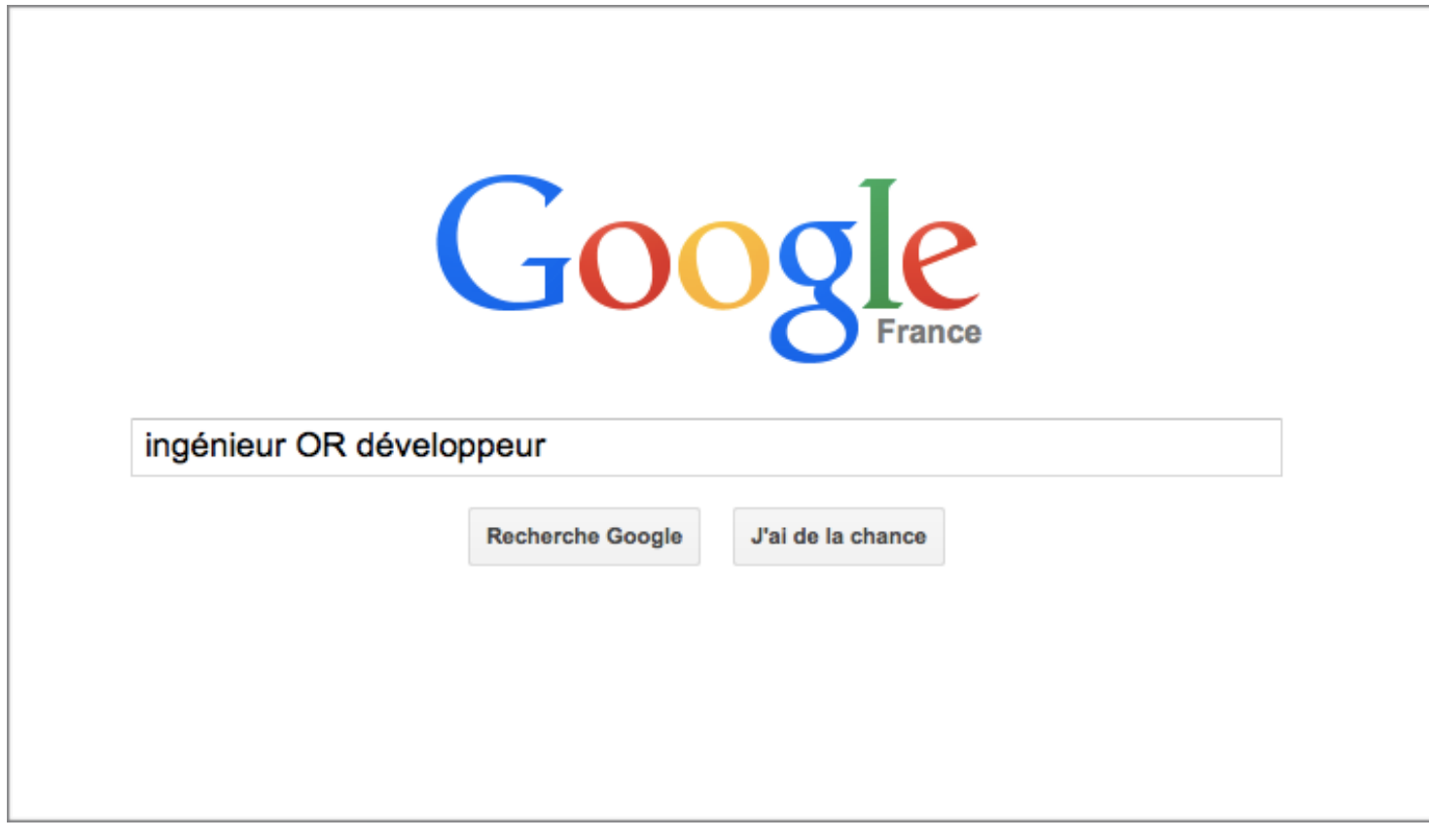

### L'opérateur NOT

Il s'agit de l'opérateur qui permet d'exclure des résultats. Par exemple, ingénieur NOT paris signifie : « Je veux obtenir tous les résultats qui **contiennent**  le mot ingénieur **mais** qui **ne contiennent pas** le mot paris »

Son expression peut varier selon les moteurs de recherche. Mais le plus souvent il s'exprime avec le « signe moins » : -, précédé d'un espace puis directement collé au mot .

Par exemple si je tape *ingénieur -paris* dans Google, j'obtiens toutes les pages qui contiennent le mot ingénieur mais qui ne contiennent pas le mot paris.

C'est donc l'opérateur le plus restrictif. En cela il est extrêmement puissant et donc dangereux. Manipulé sans compréhension il peut faire échouer une requête. Par exemple, si vous écrivez ingénieur -ingenieur, dans un moteur de recherche (sauf Google, à cause d'une subtilité qui n'est pas importante de comprendre à ce stade) vous obtiendrez le message « 0 résultats ».

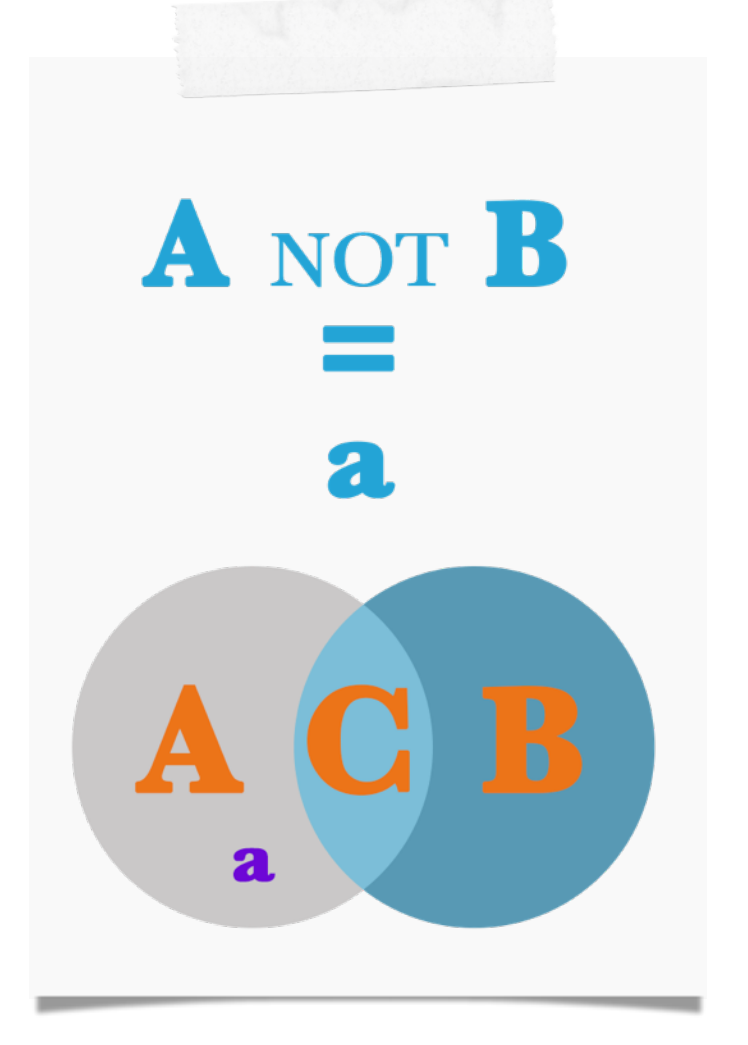

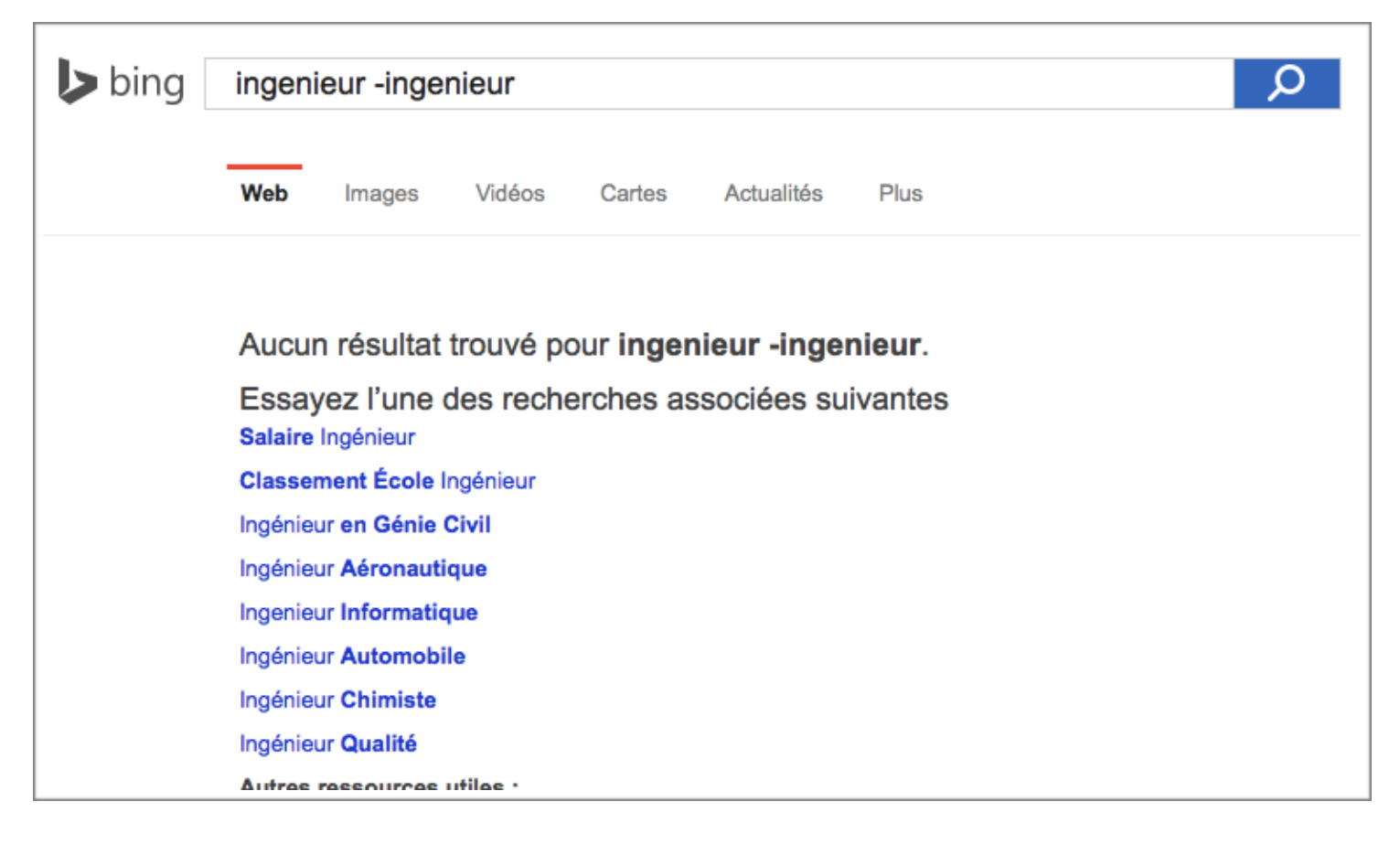

### Les guillemets

L'opérateur d'expression exacte n'est pas un opérateur booléen de base à strictement parler. Mais il permet d'affiner ses recherches de manière si efficace qu'on ne peut pas faire l'impasse dessus. Il s'exprime le plus souvent avec les guillemets.

Il permet d'obtenir **exactement** la suite de mots que l'on tape, dans le même ordre, sous la même forme. En ce sens, il est encore plus restrictif que l'opérateur AND.

«ingénieur qualité » va vous renvoyer les résultats **où figurent exactement l'expression ingénieur qualité**. Il ne suffit donc plus que les mots soient contenus, il faut qu'ils soient contenus dans cet ordre-là, sans autre mot entre eux.

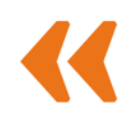

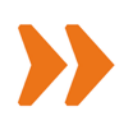

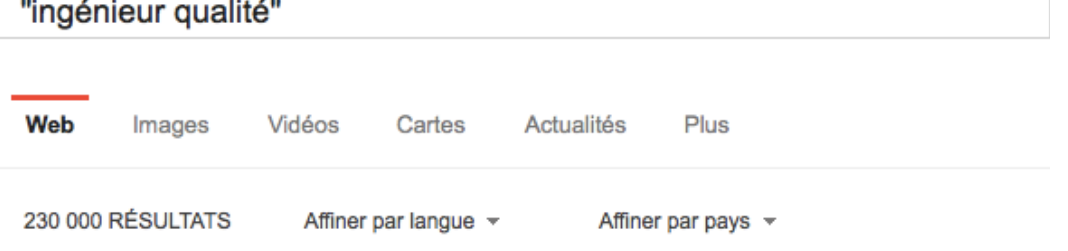

#### Ingénieur qualité - Apec.fr - Cadres - Annuaire des métiers

annuaire-metiers.cadres.apec.fr/metier/ingenieur-qualite ▼ L'ingénieur qualité est chargé de mettre en oeuvre et d'organiser les procédures de suivi et de contrôle qualité au sein d'une unité de production ou d'une ...

#### Ingénieur qualité : salaire, études, débouchés et ...

www.ingenieurs.com/commerce-gestion/metier-ingenieur-qualite-207.php ▼ Le métier d'ingénieur qualité. On l'appelle également ingénieur contrôle qualité, ou parfois ingénieur qualiticien, correspondant ou responsable qualité...

#### Ingénieur qualité - Fiche métier Stage Emploi Recrutement

www.jobteaser.com > Vidéos Métiers ▼

L'ingénieur qualité, dans un atelier ou sur une ligne de production, a pour objectif que tous les produits livrés aux clients sont conformes aux exigences de l ...

#### Ingénieur Qualité - 22 841 offres d'emploi et de stage ...

www.keljob.com/.../metiers/detail/article/ingenieur-qualite.html ▼ Descriptif de la fonction : La qualité des produits, des services et des processus est primordiale pour tout type d'acteur économique. La fidélisation et la ...

« L E S OPÉRATEURS BOOLÉENS SONT LES MOTS QUI VOUS PERMETTENT DE CONSTRUIRE U N LANGAGE POUR INTERAGIR AVEC UN MOTEUR DE RECHERCHE. »

# TRADUIRE LE RLEA TABLEAU À UNE REQUÊTE CON

Reprenons donc notre tableau du début.

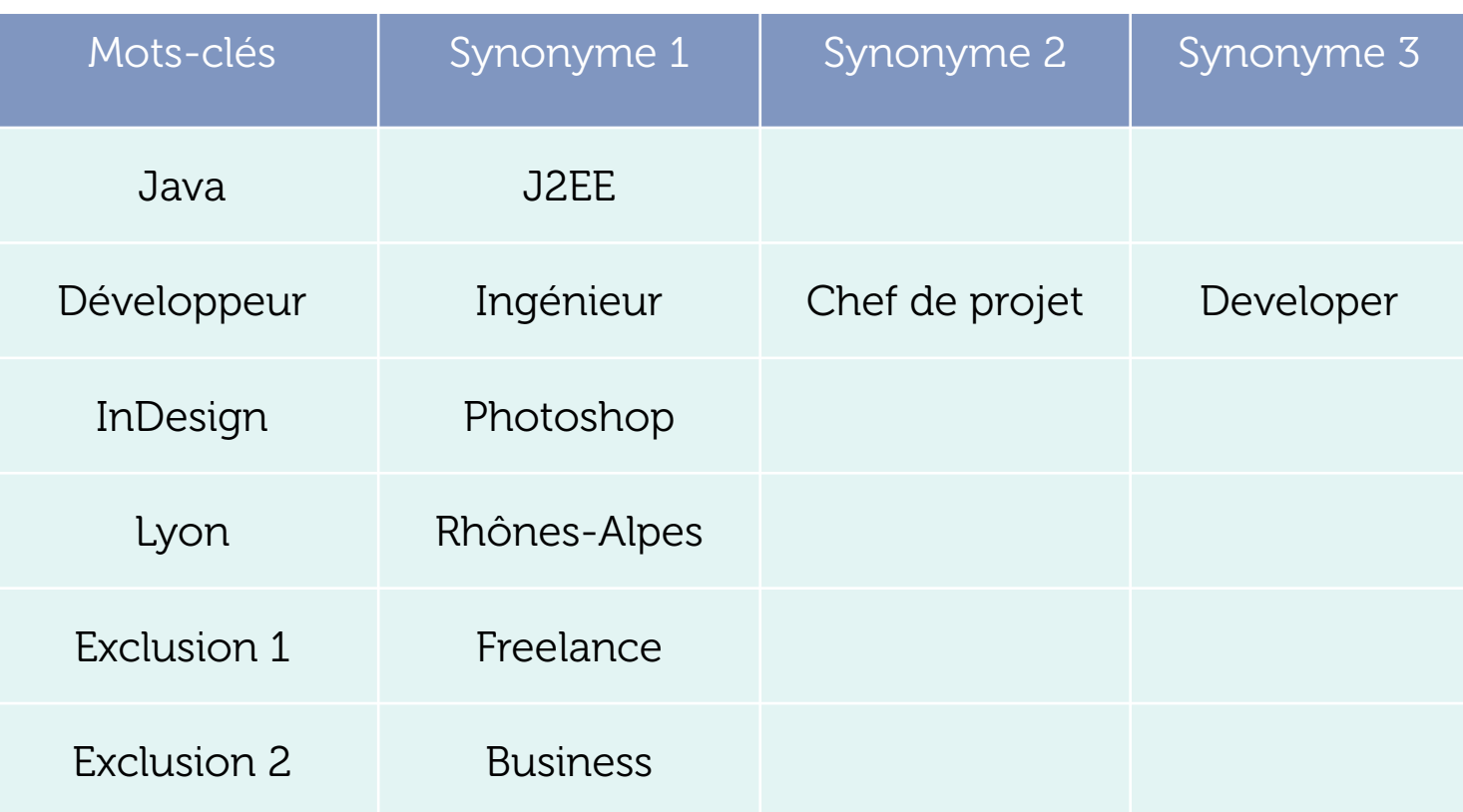

Comment le retranscrire en ligne de recherche ? Concrètement, **les lignes horizontales sont des AND, les lignes verticales sont des OR, les cases sont des expressions exactes et les dernières rangées contiennent les NOT**. Dans notre cas voici ce que cela donne :

(Java OR J2EE) AND (Développeur OR Ingénieur OR « Chef de projet » OR Developer) AND (Indesign OR Photoshop OR PAO) AND (Lyon OR « Rhônes-Alpes ») NOT Freelance NOT Business.

C'est-à-dire qu'on l'exprime le plus souvent ainsi dans les moteurs de recherche :

Java OR J2EE developpeur OR ingénieur OR «Chef de projet» OR developer indesign OR photoshop OR pao lyon OR «rhones-alpes» -freelance -business

« L E TABLEAU PERMET D E TRADUIRE MÉCANIQUEMENT C E QUE L'ON A EN TÊTE DANS UN LANGAGE COMPRÉHENSIBLE PAR LA MACHINE.»

# **LA RECHERC** SUR LINKEDIN LISER LES LIGNES

Sur Linkedin, vous allez donc utiliser votre travail précédent même s'il y a quelques subtilités.

Retenez qu'il faut toujours partir de l'option recherche avancée plutôt que d'utiliser le champ de recherche normal. Afin de rentrer vos lignes de recherche.

Seulement **5 opérateurs et caractères fonctionnent sur Linkedin**, en voici la liste.

## **LES OPÉRATEURS BOOLÉENS**

 $AND = FSPACE$ **OR EN CAPITALE NOT OU ÉCRIT SIMPLEMENT -**"..." POUR L'EXPRESSION EXACTE ( ... ) POUR UN ORDRE SPÉCIFIQUE

Dans la recherche avancée de Linkedin, vous pourrez ainsi positionner vos lignes de recherche comme ceci sans oublier de cocher la partie "3e niveau et autre membres" qui est décochée par défaut.

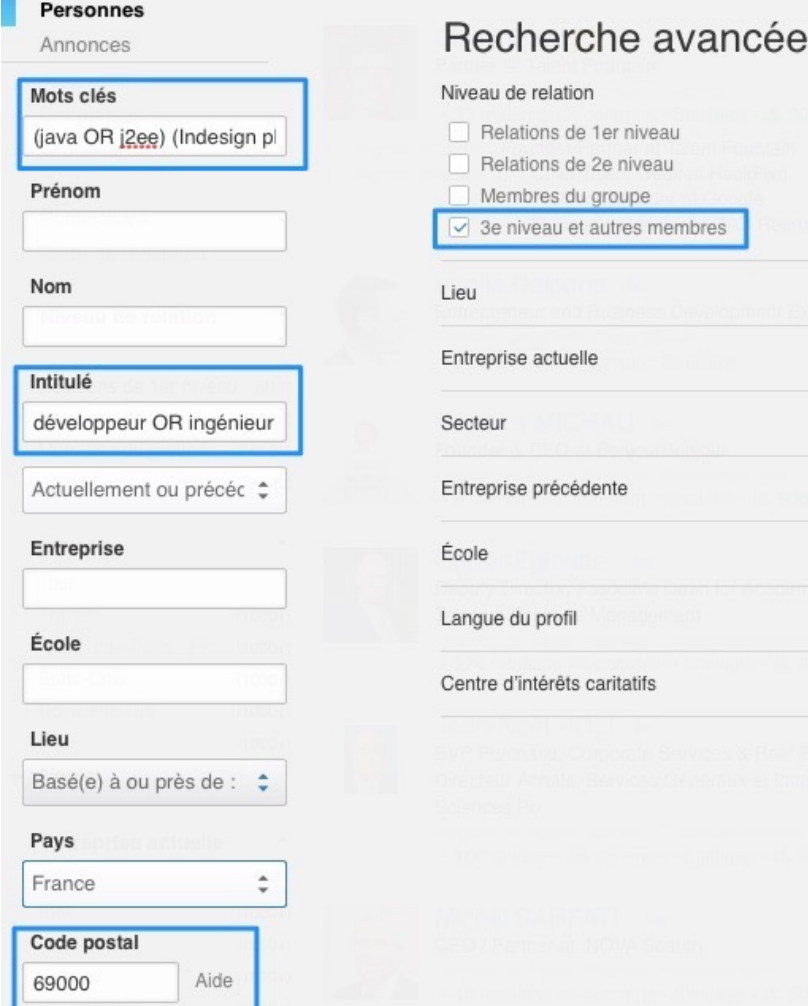

# LE CERTIFICAT LINK HUMANS

EVENEZ EXPERTS EN SOURCING

La certification « Link Humans » est une reconnaissance de vos compétences par un processus rigoureux d'évaluation.

Nous évaluons les compétences des personnes que nous formons en sourcing à l'aide d'un test qui vient sanctionner une formation et une acquisition de connaissances.

1) Vous suivez une formation Link Humans en sourcing

2) À l'issue de la formation, nous vous envoyons dans les 2 semaines un questionnaire.

3) Vous avez 2 semaines pour passer ce test.

4) À partir d'un score de 80% nous validerons vos compétences et vous recevrez dans les jours suivants un certificat

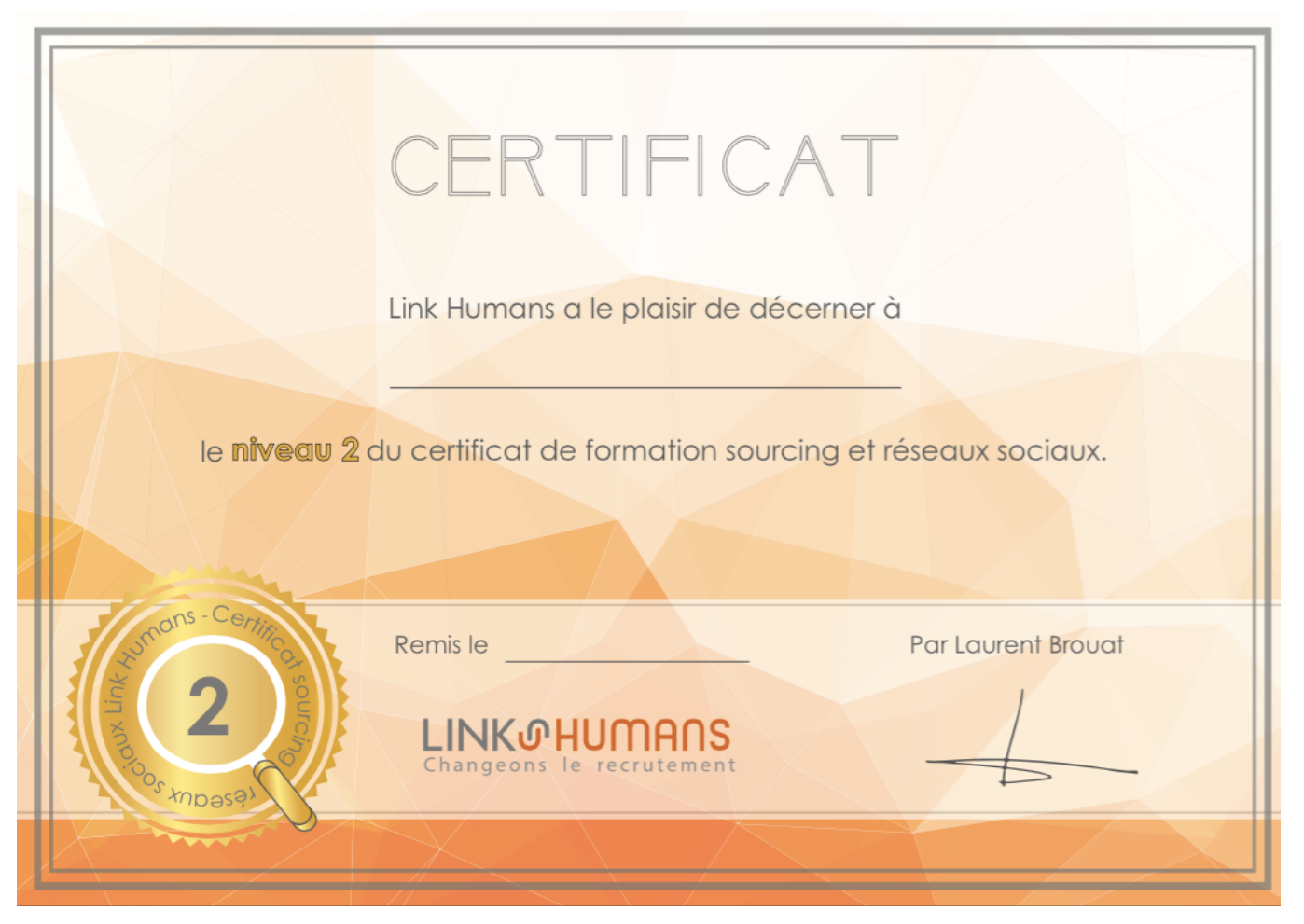

# L'ÉQUIPE LINK HUMAN

#### PIRATES DU RECRUTE

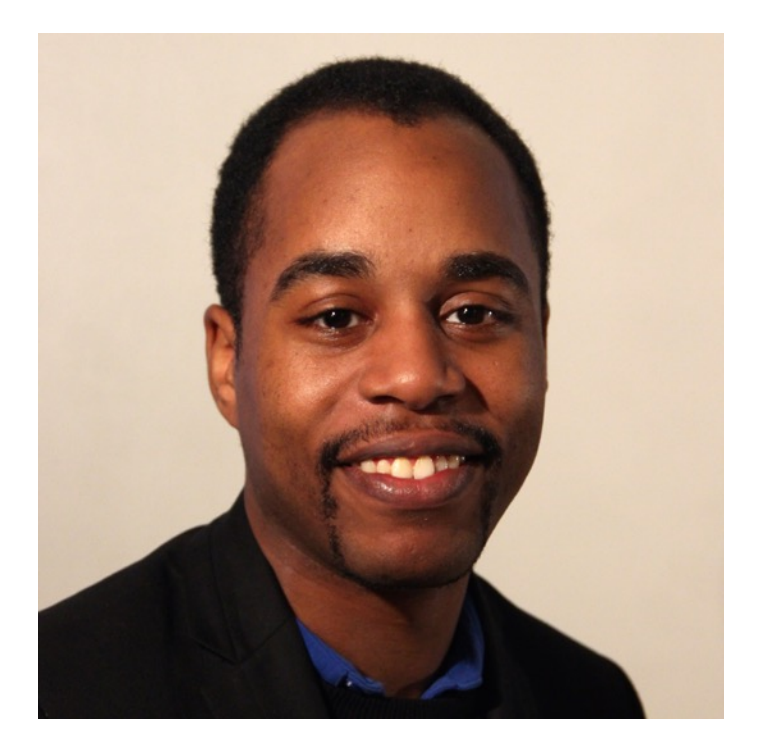

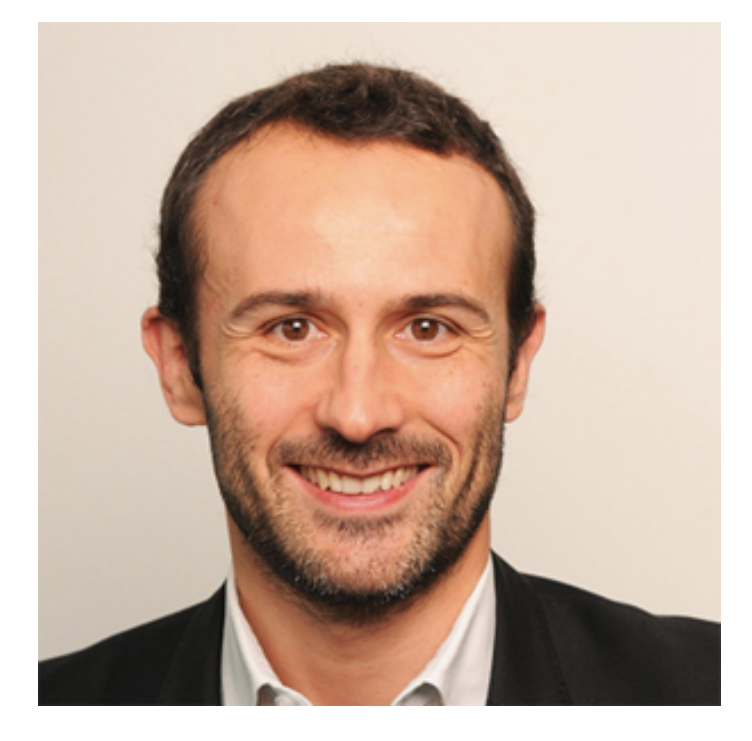

#### **Formateur en sourcing et recrutement social**

Entrepreneur dans l'âme, Nicolas est convaincu depuis 2012 que le monde du recrutement a soif et besoin d'innovation. Quoi donc de plus naturel que de rejoindre Link Humans pour accomplir cette mission d'évangélisation ?

C'est dans ce même état d'esprit de partage qu'il a par ailleurs créé le blog « Les Sourceurs » pour fédérer autour de cette passion, dans un esprit toujours open source.

Sa devise : « La normalité n'est pas le summum de ce que l'on peut atteindre ».

#### **Directeur de Link Humans France**

Passionné d'enseignement, Laurent est un des spécialistes français des questions de sourcing et de recrutement. Il forme depuis 2009 les professionnels du recrutement sur le web et les réseaux sociaux.

Il a co-fondé Link Humans à Londres puis Link Humans en France avec Jean-Christophe Anna.

Il organise #TruParis et les #Tru en régions.

# POUR ALLER PLUS LO.

NOS ARTICLES SUR LE SOURCING (NIVEAU 1)

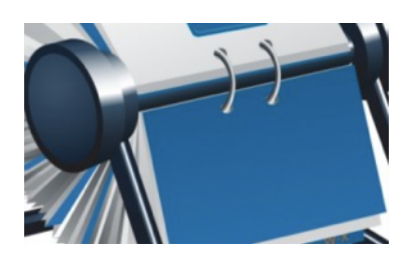

COMMENT SOURCER ET RECRUTER [SUR LINKEDIN ?](http://rmsnews.com/sourcing-avance-google-linkedin) [Cliquez ici pour lire l'article](http://rmsnews.com/sourcing-avance-google-linkedin)

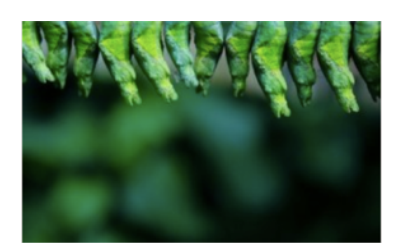

[COMMENT](http://rmsnews.com/comment-trouver-une-adresse-email-conseils-recrutement/) TROUVER UNE ADRESSE EMAIL ? [Cliquez ici pour lire l'article](http://rmsnews.com/comment-trouver-une-adresse-email-conseils-recrutement/)

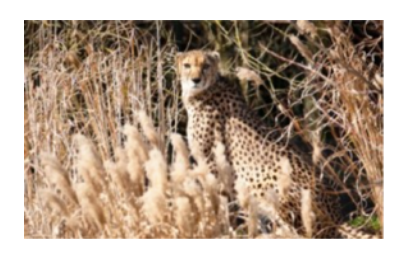

QUELS SONT LES MESSAGES [D'APPROCHES](http://rmsnews.com/quel-message-pour-contacter-les-candidats-sur-les-reseaux-sociaux/) EFFICACES ? [Cliquez ici pour lire l'article](http://rmsnews.com/quel-message-pour-contacter-les-candidats-sur-les-reseaux-sociaux/)

## POUR ALLER PLUS LOI NOS ARTICLES SUR LE SOURCING (NIVEAU 2)

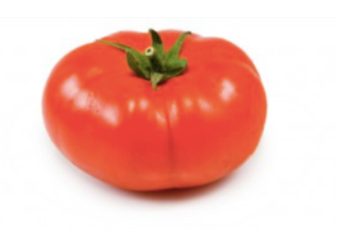

CHÉRIE, J'AI [HACKÉ LINKEDIN !](http://www.apple.fr) [Cliquez ici pour lire l'article](http://rmsnews.com/linkedin-hacke-recruteur)

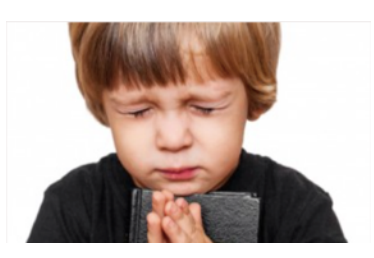

POSTER UNE [ANNONCE](http://rmsnews.com/annonce-poster-puis-prier-ne-suffit-pas) ET PRIER NE SUFFIT PAS [Cliquez ici pour lire l'article](http://rmsnews.com/annonce-poster-puis-prier-ne-suffit-pas)

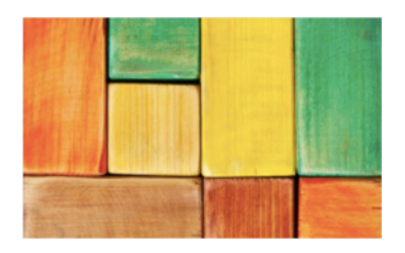

COMMENT IDENTIFIER DES PROFILS LINKEDIN ET VIADEO VIA GOOGLE ? [Cliquez ici pour lire l'article](http://rmsnews.com/sourcing-avance-google-linkedin)

### CET EBOOK VOUS A ÉTÉ OFFERT PAR

## LINK HUMANS

### RETROUVEZ-NOUS SUR [LINKHUMANS.FR](http://linkhumans.fr)

### MCours.com

#### Crédits photos: Shutterstock

7 [small terraces in spring.,](http://www.shutterstock.com/pic-128775338/stock-vector-quotation-marks-on-white-background.html?src=&ws=1) [Sherlock Holmes silhouette studio on white backgroun](http://www.shutterstock.com/pic-113666578/stock-photo-sherlock-holmes-silhouette-in-studio-on-white-background.html?src=&ws=1)[d, C](http://www.shutterstock.com/pic-128775338/stock-vector-quotation-marks-on-white-background.html?src=&ws=1)[oncept of build a business system with gea](http://www.shutterstock.com/pic-188213489/stock-photo-concept-of-build-a-business-system-with-gear.html?src=&ws=1)[r, Quotation marks on white](http://www.shutterstock.com/pic-128775338/stock-vector-quotation-marks-on-white-background.html?src=&ws=1)  [Athlete runner feet running on treadmill closeup on shoe.Mans fitness with the sun effect in the background and open space around hi](http://www.shutterstock.com/pic-210490738/stock-photo-athlete-runner-feet-running-on-treadmill-closeup-on-shoe-mans-fitness-with-the-sun-effect-in-the.html?src=&ws=1)[m, A river running over](http://www.shutterstock.com/pic-161531264/stock-photo-a-river-running-over-small-terraces-in-spring.html?src=&ws=1)  background, [Concept of build new business,](http://www.shutterstock.com/pic-118149091/stock-photo-concept-of-build-new-business.html?src=&ws=1)[Female human and robot's hands \(…\)](http://www.shutterstock.com/pic-191161271/stock-photo-female-human-and-robot-s-hands-as-a-symbol-of-connection-between-people-and-artificial-intelligence.html?src=&ws=1)